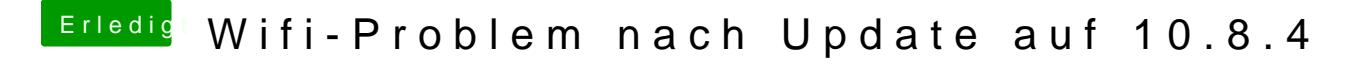

Beitrag von connectit vom 5. Juni 2013, 18:22

Lösche den Kext von IBM! Bei mir klappt es erfolgreich mit dem Kext von TuRock!